## **1. Kamera**

Hinweis: Die Bilder dienen nur als Referenz, bitte die tatsächlichen Produkte verwenden.

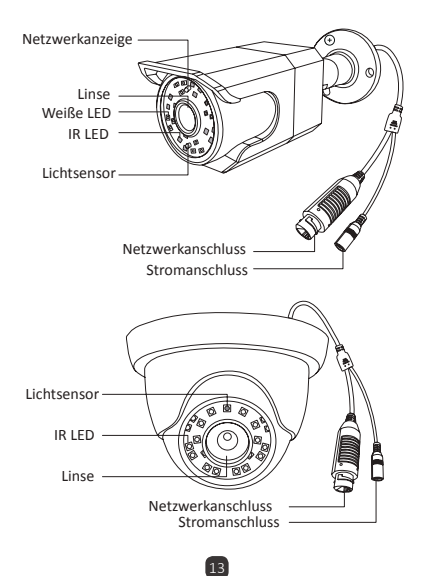

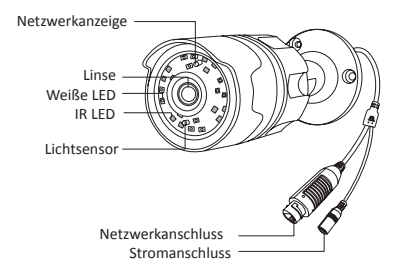

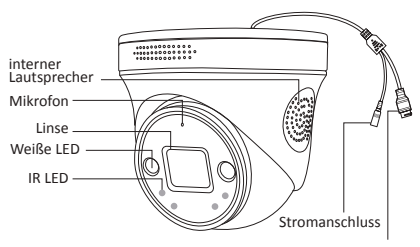

Netzwerkanschluss

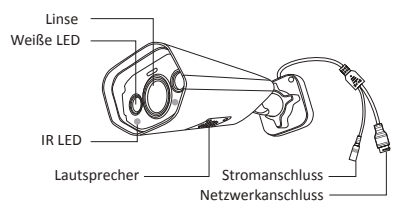

## **2.Montage der Kamera**

①Bringen Sie den Lochaufkleber an der entsprechenden Stelle an, bohren Sie Löcher in die Wand entsprechend der Position des Lochaufklebers und fügen Sie die Dübel in die Löcher ein. ②Richten Sie das Montageloch der Kamera mit dem gebohrten Loch aus und verwenden Sie einen Schraubendreher (nicht im Lieferumfang enthalten), um die Schraube in die Dübelzu schrauben.

③ Stellen Sie die Kamera auf einen geeigneten Winkel ein und ziehen Sie die Halterungsschrauben fest.

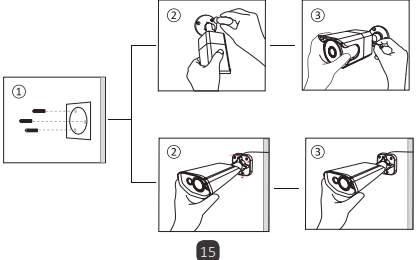

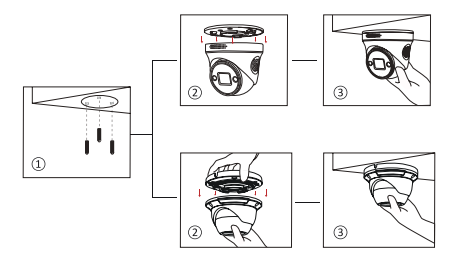

**3. Systemverbindungsübersicht**

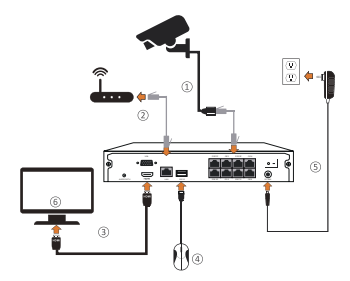

Hinweis: Die Bilder dienen nur als Referenz, bitte die tatsächlichen Produkte verwenden.

16